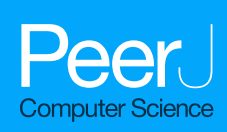

**Interval Coded Scoring: a toolbox for interpretable scoring systems**

<span id="page-0-4"></span><span id="page-0-3"></span><span id="page-0-2"></span>Lieven Billiet**[1](#page-0-0)**,**[2](#page-0-1)** , Sabine Van Huffel**[1](#page-0-0)**,**[2](#page-0-1)** and Vanya Van Belle**[1](#page-0-0)**

<span id="page-0-1"></span><span id="page-0-0"></span>**1** STADIUS Center for Dynamical Systems, Signal Processing and Data Analytics, Department of Electrical Engineering (ESAT), KU Leuven, Leuven, Belgium **2** imec, Leuven, Belgium

**ABSTRACT**

Over the last decades, clinical decision support systems have been gaining importance. They help clinicians to make effective use of the overload of available information to obtain correct diagnoses and appropriate treatments. However, their power often comes at the cost of a black box model which cannot be interpreted easily. This interpretability is of paramount importance in a medical setting with regard to trust and (legal) responsibility. In contrast, existing medical scoring systems are easy to understand and use, but they are often a simplified rule-of-thumb summary of previous medical experience rather than a well-founded system based on available data. Interval Coded Scoring (ICS) connects these two approaches, exploiting the power of sparse optimization to derive scoring systems from training data. The presented toolbox interface makes this theory easily applicable to both small and large datasets. It contains two possible problem formulations based on linear programming or elastic net. Both allow to construct a model for a binary classification problem and establish risk profiles that can be used for future diagnosis. All of this requires only a few lines of code. ICS differs from standard machine learning through its model consisting of interpretable main effects and interactions. Furthermore, insertion of expert knowledge is possible because the training can be semi-automatic. This allows end users to make a tradeoff between complexity and performance based on cross-validation results and expert knowledge. Additionally, the toolbox offers an accessible way to assess classification performance via accuracy and the ROC curve, whereas the calibration of the risk profile can be evaluated via a calibration curve. Finally, the colour-coded model visualization has particular appeal if one wants to apply ICS manually on new observations, as well as for validation by experts in the specific application domains. The validity and applicability of the toolbox is demonstrated by comparing it to standard Machine Learning approaches such as Naive Bayes and Support Vector Machines for several reallife datasets. These case studies on medical problems show its applicability as a decision support system. ICS performs similarly in terms of classification and calibration. Its slightly lower performance is countered by its model simplicity which makes it the method of choice if interpretability is a key issue.

[lieven.billiet@esat.kuleuven.be](mailto:lieven.billiet@esat.kuleuven.be) Sabine Van Huffel, [sabine.vanhuffel@esat.kuleuven.be](mailto:sabine.vanhuffel@esat.kuleuven.be)

[Academic editor](https://peerj.com/academic-boards/editors/) [Sebastian Ventura](https://peerj.com/academic-boards/editors/)

Lieven Billiet,

[Additional Information and](#page-23-0) [Declarations can be found on](#page-23-0) [page 24](#page-23-0)

Submitted 9 November 2017 Accepted 28 February 2018 Published 2 April 2018 Corresponding authors

DOI **[10.7717/peerj-cs.150](http://dx.doi.org/10.7717/peerj-cs.150)**

Copyright 2018 Billiet et al.

[Distributed under](http://creativecommons.org/licenses/by/4.0/) [Creative Commons CC-BY 4.0](http://creativecommons.org/licenses/by/4.0/)

**OPEN ACCESS**

**Subjects** Data Mining and Machine Learning, Data Science, Optimization Theory and Computation

**Keywords** Decision support, Interpretability, Scoring systems, Sparse Optimization, Classification, Risk assessment, Toolbox

## **INTRODUCTION**

The last decades have seen a wide growth of the application of Machine Learning and Data Science in healthcare, giving rise to the field of *health informatics*. The term itself was probably first used in the seventies (*[Protti, 1995](#page-26-0)*). It can be described to be at 'the crossroad of information science, computer science, medicine, and healthcare, with a wide range of application areas including nursing, clinical care, public health, and biomedicine' (*[Liang,](#page-25-0) [2010](#page-25-0)*). Largely, it has gained importance due to the increase of computational power, but also due to the enormous amount of medical data that has become available in an accessible digital format. This goes even as far as leading to *information overload*. It entails that the available information cannot be processed effectively by an observer (e.g., a clinician) (*[Speier, Valacich & Vessey, 1999](#page-27-0)*). Hence, computer systems have been designed to serve as *Clinical Decision Support Systems* (CDSS) e.g., to improve early detection of specific problems. Several studies have shown that such systems indeed increase practitioner performance and improve patient outcome, while decreasing the costs at the same time (*[Johnston et al., 1994](#page-25-1)*; *[Garg et al., 2005](#page-24-0)*; *[Chaudhry et al., 2006](#page-24-1)*). Meanwhile, different systems have been developed. One can roughly distinguish two types: data-based and knowledge-based decision support systems (*[Berner & La Lande, 2016](#page-24-2)*).

### **Data-based decision support**

This type of CDSS is the most exemplary of the application of general machine learning techniques on (bio)medical problems. The underlying idea is harvesting the information contained in past data. Although some techniques can use the full database of previous records, the more usual approach is to extract a model that summarizes the most important discriminating information for the problem at hand using a wide variety of available techniques.

*Regression techniques* try to predict a continuous variable. One of the easiest formulations is least-squares linear regression which simply fits a linear model  $\mathbf{w}^T X + b$  with weight vector **w**, offset *b* and data matrix *X* by minimizing the quadratic error with regard to the target vector **y** i.e.,  $\min_{w} \|w^T X + b - y\|^2$ . However, the optimization problem is often required to satisfy certain additional conditions, which can be obtained by introducing penalty terms. This is termed regularized least squares. One such condition is sparsity, a measure of model simplicity. The goal is to obtain a well-performing model by focusing on as few variables as possible. In other words, the aim is to have as many zeros in **w** as possible. It has become very popular with the advent of the LASSO (*[Tibshirani, 1996](#page-27-1)*) and elastic net (*Zou*  $\&$  *Hastie, 2005*). Both add an  $\ell_1$ -norm penalty on **w** to promote sparsity as a placeholder for the ideal  $\ell_0$ -norm which has undesirable optimization properties. The elastic net formulation imposes an additional ridge regression  $\ell_2$ -norm penalty to obtain a more stable result. The use of regression as a CDSS has largely been restricted to logistic regression for likelihood estimation (*[Steyerberg et al., 2001](#page-27-3)*). Still, elastic net and LASSO have been used, if not as CDSS, to gain insight in several biomedical problems and as feature selection technique. At its introduction, the elastic net was immediately applied to microarray data due to its high dimensionality (*[Zou & Hastie, 2005](#page-27-2)*). Similarly, (*[Shen](#page-26-1) [et al., 2011](#page-26-1)*) used it to identify neuroimaging and proteomic biomarkers for Alzheimer's

disease. More recently, *[Ryali et al. \(2012\)](#page-26-2)* applied the elastic net to estimate functional connectivity from fMRI data, whereas *[Greene et al. \(2015\)](#page-25-2)* exploited it to detect mobility parameters progression of early multiple sclerosis and to discriminate patients from a control population based on Timed-Up-and-Go (TUG) tests.

*Classification techniques* try to distinguish several data classes in either a binary or multiclass setting. Well-known approaches include Support Vector Machines (SVM) (*[Vapnik,](#page-27-4) [1995](#page-27-4)*), Naive Bayes (NB) classifiers (*[Lewis, 1998](#page-25-3)*), decision trees (DT) (*[Quinlan, 1986](#page-26-3)*), random forests (RF) (*[Ho, 1995](#page-25-4)*) and neural networks (NN) (*[Bishop, 1995](#page-24-3)*). All of them have been applied to solve biomedical problems and serve as CDSSs. For example, all of them except NN were compared for the early detection of late-onset neonatal sepsis (*[Mani](#page-26-4) [et al., 2014](#page-26-4)*). RFs have been used for classification of microarray data (*[Díaz-Uriarte &](#page-24-4) [Alvarez de Andrés, 2006](#page-24-4)*). Another application involves screening for ECG arrhythmia using, among others, SVMs (*[Martis, Chakraborty & Ray, 2014](#page-26-5)*). Further examples includes NNs for severity assessment of breast cancer (*[Maity & Das, 2017](#page-25-5)*) and SVMs for detection of mild cognitive impairment and Alzheimer disease from multimodal brain imaging (*[Shen](#page-26-6) [et al., 2014](#page-26-6)*). A final example is the so-called 'doctor AI' system (*[Choi et al., 2016](#page-24-5)*). It is a broad system using a recursive NN to predict patient diagnosis, among others.

The machine learning approaches outlined above have some clear advantages. They incorporate experience based on previous cases, refining it to its essence. Training is mostly automatic without the need for manual intervention. Moreover, the methods have solid mathematical and statistical foundations built on decades of extensive research and have been applied in many different fields. Finally, they also boast impressive results in almost all healthcare domains, sometimes surpassing clinical experts, given the improved outcome mentioned earlier.

The downside of many of these models is their lack of transparency and interpretability. Whereas one can still understand the outcome of a logistic regression model or a decision tree, this is much harder for nonlinear SVMs or NNs. Particularly in case of CDSSs aimed at providing a diagnosis or prognosis, such black box characteristics are far from appealing. On the one hand, the clinician has to trust the model. He or she treats patients according to its guidance, and does not always understand how the algorithm reached its conclusion. Hence, there is no easy way to check if the decision corresponds with personal or more general clinical experience. On the other hand, such black box decision-making CDSSs create a problem of (legal) responsibility. If a clinician does not fully understand the algorithm or its conclusion, can he or she be held responsible for carrying out the treatment?

### **Knowledge-based decision support**

Structured ways to summarize human knowledge rather than extracting it from data predate the data-based systems. The first computerized attempts were the *expert systems* based on early artificial intelligence. Researchers tried to represent human knowledge using, often incomplete, sets of rules. Decisions and explanations for new data could be obtained from inference engines. This lead to systems such as MYCIN for the selection of antibiotics or INTERNIST-I for diagnosis in internal medicine (*[Duda & Shortliffe, 1983](#page-24-6)*). Many of

these systems could output their inference trace when requested. This allowed clinicians to see how the engine obtained its decision by reviewing which rules had been applied.

Another approach to summarize knowledge favours manual applicability. Such *medical scoring systems* have been used for decades and continue to be used and developed until today. Although conceptually similar expert systems, they are usually much simpler and have a more limited focus. They consist of several simple logic rules e.g., whether the patient's age is higher than a threshold. Each rule has a corresponding number of points that should be added if it holds true. Adding all these points yields a score, which can be linked to an empirical risk and possible treatment options. Examples of scoring systems include Alvarado for appendicitis (*[Alvarado, 1986](#page-23-1)*), CHA2DS2-VASc for atrial fibrillation (*[Lip et](#page-25-6) [al., 2010](#page-25-6)*), Glasgow for pancreatitis (*[Mounzer et al., 2012](#page-26-7)*), CURB-65 for pneumonia (*[Jeong](#page-25-7) [et al., 2013](#page-25-7)*) and ASDAS for disease activity in ankylosing spondylitis (*[Lukas et al., 2009](#page-25-8)*).

The advantage of knowledge-based systems is the fact that they are often constructed based on accepted clinical knowledge and they are interpretable, particularly in case of scoring systems. However, they are often crude rules of thumb, albeit sometimes statistically verified post hoc. This is particularly true for expert and scoring systems that have been constructed through questionnaires and structured discussions.

#### **Data-driven interpretability**

Some other approaches have tried to combine aspects of both data and knowledgedriven techniques. The majority focuses on the extraction of an interpretable view on either the data or an existing model. For example, several studies investigated the construction of rule systems from data. Sometimes rules are generated directly, e.g., using Bayesian techniques (*[Letham et al., 2015](#page-25-9)*). Alternatively, one can construct them based on SVMs (*[Martens et al., 2007](#page-26-8)*; *[Barakat & Bradley, 2010](#page-24-7)*).

The Interval Coded Scoring (ICS) system discussed in this paper resides in this category as well (*[Van Belle et al., 2012](#page-27-5)*). Based on mathematical optimization theory, it constructs a scoring system in a semi-automatic way. Hence, the training supervisor can steer the model towards the desired trade-off between model complexity and classification performance. In contrast to similar work by *[Ustun & Rudin \(2016\)](#page-27-6)* it focuses on value intervals rather than variables, allowing for more fine-tuned models. Furthermore, it explicitly handles the concepts of main effects and variable interactions (*[Billiet, Van Huffel & Van Belle, 2016](#page-24-8)*). Moreover, an efficient implementation allows it to process larger datasets (*[Billiet, Van](#page-24-9) [Huffel & Van Belle, 2017](#page-24-9)*). Finally, it stresses an appealing visualization of the model as a way to improve its interpretability.

This work introduces a toolbox for ICS. 'Methods' gives an overview of the functionality of the toolbox, including a summary of the theoretical background. However, the main focus is on the accessibility provided by the toolbox interface and the range of applications it facilitates. Therefore, 'Results and Discussion' shows outcomes for various publicly available real-life medical datasets and makes a comparison with standard machine learning algorithms discussed earlier. Finally, the last Section provides some conclusions. The software is made available for academic research at [https://www.esat.kuleuven.be/stadius/icstoolbox.](https://www.esat.kuleuven.be/stadius/icstoolbox)

## **METHODS**

This section covers three topics. Firstly, the Interval Coded Scoring algorithms are described. Secondly, the toolbox itself is discussed. Lastly, details of the toolbox validation approach are provided.

**A note on mathematical notation.** A scalar constant *N* will be typeset as uppercase, whereas a variable *a* is indicated by lowercase notation. Bold typesetting indicates a vector **a** (lowercase) or a matrix **A** (uppercase). Additionally, subscripts as in *a<sup>i</sup>* indicate the *i*th scalar element of a vector **a**. Finally, superscripts will sometimes be used as a grouping index. For example, as explained later,  $\tau_i^p$  $i<sup>p</sup>$  represents the *i*th threshold on the *p*-th variable. It should be clear from the context if exponentiation is meant instead. Moreover, apart from the usual notation for the real numbers  $\mathbb{R}$ , the set of binary numbers  $\{0,1\}$  will similarly be referred to as B.

### **Interval coded scoring**

In essence, ICS is a general binary classifier. It starts from data  $\mathbf{X} \in \mathbb{R}^{N \times N_d}$  with  $N$ observations of dimensionality *N<sub>d*</sub>, paired with a vector **y** containing class labels  $y_i \in \{-1, 1\}$  $(i=1,...,N)$ . In the end, it produces a model  $\varphi$ (**X**)s with **s** a sparse integer vector of points and  $\varphi(.)$  a data transformation. This model can be obtained by two different formulations of the core algorithm: (i)  $1pICS$ , based on linear programming, and (ii)  $enICS$ , based on the elastic net. Nevertheless, the general flow is the same for both approaches, as outlined in pseudocode in Algorithm 1.

#### **Algorithm 1** General overview of ICS. Detailed explanation is provided below.

1: Construct  $\tau^p$   $\forall x_p, p \in [1, N_d]$ 2:  $\mathbf{Z} \leftarrow \varphi(\mathbf{X}, \tau)$ 3:  $w \leftarrow \text{ICS}(Z)$ 4: select *a* 5:  $\mathbf{w} \leftarrow \text{ICS}(\mathbf{Z}, a)$  {see Algorithm 2 and 3} 6:  $\mathbf{w}, \mathbf{Z} \leftarrow \text{nonEmptyVars}(\mathbf{w}, Z)$ 7: **repeat** 8:  $n_{old} \leftarrow \#vars(\mathbf{w})$ 9: select *a* 10: **w** ← ICS(**Z**, *a*) {see Algorithm 2 and 3} 11: **w**,  $\mathbf{Z} \leftarrow \text{nonEmptyVars}(\mathbf{w}, \mathbf{Z})$ 12: **until**  $n_{old} == \text{\#vars}(\mathbf{w})$ 13: **s**← scaleAndRound(**w**) 14: risk profile ← logRegress(**Zs**,**y**)

Line 1 and 2 represent the data transformation. Here, we only discuss the shape of the data after transformation, not its content (data encoding). This differs depending on the core algorithm, as will be discussed in sections 'Linear Programming ICS (lpICS)' and 'Elastic net ICS (enICS)'.

The variables in data **X** can be binary, ordinal, categorical or continuous. A new binary dataset **Z** is constructed by dividing the range of the original variables in a number of intervals through thresholds  $\tau$ . These intervals are defined as follows:

- **Binary observation** *x* is expanded to two binary values, one corresponding to 0 and one corresponding to 1. Hence,  $x \in \mathbb{B} \to \mathbb{B}^2$ .
- **Categorical observation** *x* is expanded into a number of binary values equal to the number of categories  $N_c$ :  $x \in \{p_1, p_2, ..., p_{N_c}\} \to \mathbb{B}^{N_c}$  with  $p_k$  ( $k \in 1, ..., N_c$ ) a representation of category *k*.
- Continuous observation *x* results in  $N_r$  binary values through thresholds  $\tau_i^p$  with  $i = 1,..., N_r - 1$ . *N<sub>r</sub>* can be set beforehand for each variable  $x^p$ . The thresholds are calculated as to divide the range of  $x^p$  into  $N_r$  equal percentiles (intervals) with the restriction that any percentile must contain at least five data points. Otherwise, the number of intervals is reduced. For each of the intervals, a new binary variable is created. Therefore,  $x \in \mathbb{R} \to \mathbb{B}^{N_r}$ .
- **Ordinal observations** are treated as continuous data, except that thresholds can only be integer values.
- **Interactions** can be modelled by combining the principles above. For example, the interaction between heart rate and energy readings from accelerometry can indicate whether an increased heart rate is due to physical activity or not. Imagine an observation of these two continuous variables  $[x^1, x^2]$ , with a number of intervals  $N_r^1$  and  $N_r^2$ , respectively. This single observation would be expanded to a binary matrix:  $[x^1, x^2] \in \mathbb{R}^2 \to \mathbf{B} \in \mathbb{B}^{N_r^1 \times N_r^2}.$

To summarize, every variable  $x^p$  is converted to a binary vector, an interaction expands to a binary matrix. A full observation **x***<sup>i</sup>* covering all variables is therefore converted to the concatenated vector **z***<sup>i</sup>* . In case of interactions, matrices are vectorized before concatenation. All transformed observations **z***<sup>i</sup>* are gathered in the matrix **Z**.

Line 3 calls the core algorithm  $(\text{lpICS or enICS})$ . It returns a real-valued sparse vector **w** containing weights corresponding to all binary variables in **Z**.

The model so far can be tuned further in lines 4–5 through *iterative reweighting*. Its goal is to yield an even simpler model, as shown in [Fig. 1.](#page-6-0) Consider a dataset with a single continuous variable, that is,  $\mathbf{X} \in \mathbb{R}^N$  is a vector of  $N$  observations. It has been expanded to a binary representation with e.g., 18 intervals  $\mathbf{Z} \in \mathbb{B}^{N \times 18}$  as explained earlier. Through execution of line 3, weights **w** have been obtained, shown in full gray line in the Figure. However, it shows many small weight changes. In contrast, a model capturing only the main changes is more desirable. Firstly, it is more likely to capture general tendencies rather than sample-specific changes. Secondly, it is simpler to understand. The desired simplification can be achieved by reweighting as shown with the dashed line in the Figure. The user can interact by selecting the reweighting constant *a*, which influences the trade-off between model complexity and performance. The specific reweighting formulation will be discussed for each method separately in the next subsections.

<span id="page-6-0"></span>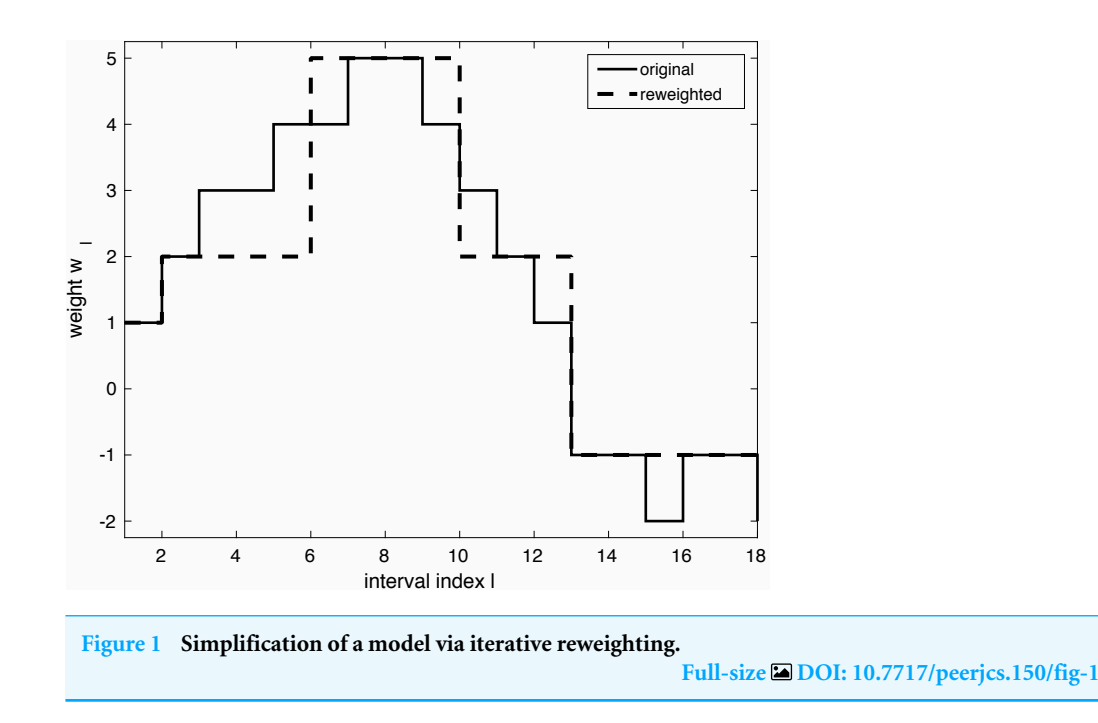

If all weights for the intervals of an original variable *x p* are zero, this variable (all of its binary intervals) can be eliminated. Hence, ICS has built-in feature selection. The simplification of the problem through removal of variables with zero coefficients is carried out in line 6.

Lines 7–12 show a loop containing lines 3–6. Here, the model training is repeated with the selected variables until a stable model is obtained.

The resulting weight vector **w** is not necessarily integer-valued. Hence, line 13 converts it to integer score points **s** by scaling and rounding. Furthermore, this step simplifies the model by joining adjacent intervals with equal score points in case of continuous and ordinal variables.

The last line applies logistic regression to convert the scores to a risk profile, that is, it attributes a risk value to every score value.

### *Linear Programming ICS (lpICS)*

This ICS core approach is based on the soft-margin SVM formulation (*[Vapnik, 1995](#page-27-4)*). It can be restated and solved efficiently as a linear programming problem. Normally, MATLAB's solver is used, but IBM's CPLEX is selected if available, since it drastically improves execution time. The  $1pICS$  formulation is presented in matrix notation in [Eq.](#page-6-1) [\(1\).](#page-6-1) The same symbols as in Algorithm 1 have been used, with a tilde to refer to its specific use in lpICS.

<span id="page-6-1"></span>
$$
\min_{\tilde{\mathbf{w}},b,\epsilon} \quad \|\mathbf{D}\tilde{\mathbf{w}}\|_{1} + \gamma \epsilon^{T} \mathbf{1}, \qquad \mathbf{D} \in \mathbb{R}^{N_{ds} \times N_{s}}, \tilde{\mathbf{w}} \in \mathbb{R}^{N_{s}} \text{s.t.} \quad \mathbf{Y}(\tilde{\mathbf{Z}}\tilde{\mathbf{w}} + b) \geq \mathbf{1} - \epsilon, \qquad \mathbf{Y} \in \mathbb{R}^{N \times N}, \, ^{lp}\tilde{\mathbf{Z}} \in \mathbb{B}^{N \times N_{s}}.
$$
\n
$$
\epsilon \geq \mathbf{0}, \qquad \epsilon \in \mathbb{R}^{N}
$$
\n
$$
(1)
$$

Similarly to the original SVM formulation, it tries to fit a model  $\bar{Z}\tilde{w} + b$  on the class labels **y** in the diagonal matrix **Y**. The data matrix  $\tilde{Z}$  contains the binary transformed

data, yielding *N* observations of *N<sup>s</sup>* intervals. Furthermore, the constraint enforces correct classification, allowing slack  $\varepsilon$  with respect to the classification boundary. In the usual SVM objective function, the total slack is balanced against the classification margin through a hyperparameter  $\gamma$ , but  $1pICS$  minimizes  $\|\mathbf{D}\tilde{\mathbf{w}}\|_1$  instead. This penalty term corresponds to *Total Variation Minimization* (*[Rudin, Osher & Fatemi, 1992](#page-26-9)*). The binary matrix **D** encodes  $N_{ds}$  differences between coefficients of adjacent intervals of the same variable  $x^p$  or variable interaction  $(x^{p_1}, x^{p_2})$ . In the latter case, both the horizontal and vertical differences in the unvectorized matrix shape are taken into account. Hence, the sparsity-inducing  $\ell_1$  norm is applied on the difference of the weights. As a result,  $1pICS$  favours piecewise constant models as depicted in [Fig. 1](#page-6-0) because they have a sparse difference vector, or, equivalently, identical coefficients for adjacent intervals.

**Data transformation.** As mentioned in Algorithm 1, the matrix  $\tilde{Z}$  is the result of a transformation of the original data **X** guided by thresholds τ . The lpICS transformation  $\tilde{\varphi}$  supports both main effects (only a single variable  $x^p$  is affected) and interactions  $(x^{p_1}, x^{p_2})$ . The transformation of a single observation  $\mathbf{x}_i$  is given as:

<span id="page-7-0"></span>
$$
\tilde{\mathbf{z}}_{i} = [\tilde{\mathbf{z}}_{i}^{1}, \tilde{\mathbf{z}}_{i}^{2}, \dots, \tilde{\mathbf{z}}_{i}^{N_{d}}, \tilde{\mathbf{z}}_{i}^{1,2}, \dots, \tilde{\mathbf{z}}_{i}^{N_{d}-1,N_{d}}] \nwhere  $\tilde{\mathbf{z}}_{i}^{p} = \tilde{\varphi}^{p}(x_{i}^{p})$  with  $\tilde{\varphi}^{p}(x_{i}^{p}) = [I(x_{i}^{p} < \tau_{1}^{p}), I(\tau_{1}^{p} \leq x_{i}^{p} < \tau_{2}^{p}), \dots, I(\tau_{N_{p}-1}^{p} \leq x_{i}^{p})]$  and  $\tilde{\mathbf{z}}_{i}^{p_{1},p_{2}} = \text{vec}(\tilde{\varphi}^{p_{1,2}}(x_{i}^{p_{1}}, x_{i}^{p_{2}}))$  with  $\tilde{\varphi}_{k,l}^{p_{1},p_{2}}(x_{i}^{p_{1}}, x_{i}^{p_{2}}) = I(\tau_{k-1}^{p_{1}} \leq x_{i}^{p_{1}} < \tau_{k}^{p_{1}} \& \tau_{l-1}^{p_{2}} \leq x_{i}^{p_{2}} < \tau_{l}^{p_{2}}) \nk \in \{1, \dots, N_{p_{1}}\}, l \in \{1, \dots, N_{p_{2}}\} \ndefining  $\tau_{0}^{p_{1}} = \tau_{0}^{p_{2}} = -\infty$  and  $\tau_{N_{p_{1}}}^{p_{1}} = \tau_{N_{p_{2}}}^{p_{1}} = \infty$  (2)$
$$

In this equation,  $I$  is an indicator function, yielding 0 or 1 when its argument is  $false$ or  $\tt true$ , respectively.  $N_p$  refers to the number of intervals for variable  $x^p$ . Summarizing, every observation  $x_i^p$  $\hat{Z}_i^p$  of a variable  $x^p$  is expanded into a binary vector  $\tilde{Z}_i^p$  $i$ <sup> $P$ </sup> containing only a single 1 indicating the interval to which the value of  $x^p$  belongs. Two-way interactions  $(x^{p_1}, x^{p_2})$  yield a binary matrix containing only a single 1. The vec in the fourth line in the equation indicates vectorization of this matrix to obtain a vector. Finally, transformations for several variable values are simply concatenated to obtain one sparse vector  $\tilde{\mathbf{Z}}_i$ , a row of the matrix **Z***˜* . Which main effects and interactions are considered initially can be set by the user.

**Reweighting.** To obtain the simplification shown in [Fig. 1,](#page-6-0) iterative reweighting is performed. It is a repetitive execution of the  $1pICS$  formulation in [Eq. \(1\),](#page-6-1) where  $D\tilde{w}$  has been replaced by  $\tilde{\chi}D\tilde{w}\cdot\tilde{\chi}\in\mathbb{R}^{N_{ds}\times N_{ds}}$  is a diagonal matrix containing weights  $\tilde{\chi}_{i,i}$ ,  $i = 1, \ldots, N_{ds}$ . The reweighting values are computed based on the current solution of the problem  $\tilde{\mathbf{w}}$  as  $\tilde{\chi}_{i,i} = 1/(\epsilon_1 + a|(\mathbf{D}\tilde{\mathbf{w}})_i|)$ . The reweighting can be summarized as:

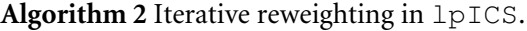

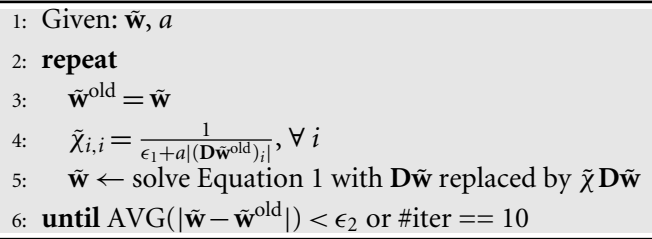

 $\epsilon_1$  and  $\epsilon_2$  are small values of 5e-4 and 1e-8, respectively. They help to avoid singularities and numerical issues. The value *a* can be selected by the user based on crossvalidation results on the training data. The loop continues until convergence, with a maximum of 10 iterations. Note also the difference with the loop in Algorithm 1 which surrounds the call to Algorthm 2. In the formercase, the aim was to remove variables, whereas here, the goal lies in the simplification of the model for every variable. Yet, in extreme cases, this simplification of the variable might also result in its removal.

#### *Elastic net ICS (enICS)*

The dimensionality of **Z** can be very high due to the binary expansion. As a consequence, the execution time is high, even though some solvers are able to take advantage of the sparse structure. To improve the execution time for larger problems, ICS supports a slightly different formulation based on elastic net, enICS. As in lpICS the sparsity is not induced on **w**, but on the difference **Dw**. However, this is done implicitly. Consider the formulation, in terms of the notation of lpICS:

<span id="page-8-1"></span>
$$
\min_{\tilde{\mathbf{w}},b} \|\tilde{\mathbf{Z}}\tilde{\mathbf{w}} + b - \mathbf{y}\|_2^2 + \epsilon \|\mathbf{D}\tilde{\mathbf{w}}\|_2^2 \quad \text{s.t.} \quad \|\mathbf{D}\tilde{\mathbf{w}}\|_1 \le t. \tag{3}
$$

In this equation, the symbols have the same meaning and dimensions as before. Additionally,  $\epsilon$  is a parameter fixed at 0.05. It provides the stability of elastic net to the LASSO formulation, but other than that, it can be ignored. The hyperparameter *t* defines the tradeoff between sparsity (model simplicity) and performance. Note that the modelling is posed as regression rather than classification. Instead of minimizing the errors with respect to the classification border, it explicitly aims at the minimization of the deviation from the label values 1 and −1.

The advantage of using this approach becomes apparent when using a slightly different data representation converting it to a standard elastic net formulation, the actual enICS:

<span id="page-8-0"></span>
$$
\min_{\hat{\mathbf{w}},b} \|\hat{\mathbf{Z}}\hat{\mathbf{w}} + b - \mathbf{y}\|_2^2 + \epsilon \|\hat{\mathbf{w}}\|_2^2 \quad \text{s.t.} \quad \|\hat{\mathbf{w}}\|_1 \le t. \tag{4}
$$

Conceptually,  $\hat{Z} = \tilde{Z}D^{-1}$ , although it is never calculated explicitly, but results from direct construction. Therefore, [Eq. \(4\)](#page-8-0) directly optimizes the weight differences **w***ˆ* . *[Zhou et al.](#page-27-7) [\(2015\)](#page-27-7)* have shown that the elastic net is equivalent to the dual formulation of a squaredhinge loss support vector machine. Due to its formulation, it can be efficiently solved in the primal (*[Chapelle, 2006](#page-24-10)*) with a complexity related to the number of data points rather than the size of the expanded feature space, which is usually greater. It makes the problem complexity independent of the size of the feature space and allows for much faster execution. Furthermore, it automatically solves either the primal problem or the dual problem, depending on its characteristics e.g., in case of a large dataset. This approach is called SVEN (Support Vector Elastic Net).

**Data transformation.** It was mentioned that  $\hat{Z}$  is the result of direct construction from the data, similar to  $\tilde{Z}$ . Hence, an enICS data transformation  $\hat{\varphi}$  can be defined as follows for a single observation **x***<sup>i</sup>* :

<span id="page-9-0"></span>
$$
\hat{\mathbf{Z}}_i = [\hat{\mathbf{Z}}_i^1, \hat{\mathbf{Z}}_i^2, \dots, \hat{\mathbf{Z}}_i^{N_d}]
$$
  
where  $\hat{\mathbf{Z}}_i^p = \hat{\varphi}^p(x_i^p) = [1, I(x_i^p \ge \tau_1^p), I(x_i^p \ge \tau_2^p), \dots, I(x_i^p \ge \tau_{N_p-1}^p)]$  (5)

Notice how the transformation uses the same bins as  $1pICS$  with the same bin thresholds **τ.** However,  $\hat{\varphi}$  uses more than a single 1 to encode a data point. If a value corresponds to a certain interval, all previous intervals are filled with 1. Hence, the weights no longer reflect the impact of an interval, but a difference with respect to the previous interval. Of course, in the end, one is still interested in the importance of the intervals themselves. This is easily calculated from the enICS weights by cumulative summing for each variable encoded in a reconstruction matrix **R**, such that  $\tilde{\mathbf{w}} = \mathbf{R}\hat{\mathbf{w}}$ .

Notice also how [Eq. \(5\)](#page-9-0) no longer contains interaction terms. Indeed, SVEN is not applicable in that case since [Eq. \(3\)](#page-8-1) becomes an arbitrary *generalized elastic net*. This can be converted to a standard elastic net, but additional constraints need to be added (*[Xu, Eis](#page-27-8) [& Ramadge, 2013](#page-27-8)*) which makes SVEN impossible. Therefore, enICS only supports main effects.

**Reweighting.** The reweighting procedure for enICS is similar to 1pICS. Based on the current solution  $\hat{w}$  and the weighting parameter *a* supplied by the user, reweighting can be done as expressed in Algorithm 3. A key difference with Algorithm 2 lies in the calculation and application of the reweighting values χ*ˆ* since they are applied on the data **Z***ˆ* , rather than in the ( $lpICS$ ) regularization on  $D\tilde{w}$ . Hence, they are the reciprocal of the  $lpICS$ reweighting values  $\tilde{\chi}$ , neglecting  $\epsilon_1$ . The value of  $\epsilon_2$  remains at 1e-8.

#### **Algorithm 3** Iterative reweighting in enICS.

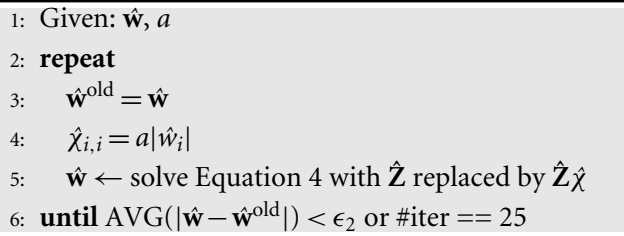

#### *Preselection*

enICS was introduced as a way to improve the execution speed of ICS for larger datasets with a higher dimensionality. Instead of using another model, one can also perform feature selection beforehand (*[Billiet, Van Huffel & Van Belle, 2017](#page-24-9)*). This reduces the dimensionality of the data. Yet, the aim is still to take ICS's binning structure into account. Therefore, the so-called *preselection* is performed as a four-step procedure:

- 1. The data transformation in [Eq. \(2\)](#page-7-0) is performed on the dataset **X**. Note that interaction can be included at this point as well. Using the computed **Z***˜* and the known labels, one can solve a standard Support Vector Machine classification problem with linear kernel yielding coefficients ω.
- 2. A new data set  $X_2$  is constructed. Main effects are modelled as  $X_2^p = \tilde{Z}^p \omega^p$ ,  $\forall p = 1, ..., N_d$ . This represents the variable values in **X** by the coefficients of their intervals. Hence if only main effects are involved,  $\mathbf{X}_2 \in \mathbb{R}^{N \times N_d}$  has the same size as **X**. Each considered interaction increases the dimensionality of **X**<sup>2</sup> with one. These additional columns are given as  $\tilde{\mathbf{Z}}^{p_1,p_2} \omega^{p_1,p_2} ,$  one for each interaction between variables  $x^{p_1}$  and  $x^{p_2}$ . This approach can be considered as a data-driven discrete non-linear transformation.  $\mathbf{X}_2$  encodes data trends for each variable and interaction.
- 3. The goal remains to eliminate certain variables. To obtain this, any feature selection method could be applied on the trend-informed data **X**2. Here, the elastic net was chosen. Similarly to the iterative reweighting discussed earlier, the selection is semiautomatic: the user can decide on the sparsity based on cross-validated performance estimation.
- 4. Finally, the elastic net indicates which columns of **X**<sup>2</sup> should be kept. Since every column corresponds to one main effect or interaction, these columns correspond to the set of effects and interactions that ICS should consider. This is an implicit input in the transformation function  $\varphi$  in the main ICS flow in Algorithm 1.

## **The ICS toolbox**

The previous subsection discussed the data transformations, the two different models lpICS and enICS, the use of preselection and also the general ICS algorithm. All functionality is implemented as a MATLAB toolbox. This toolbox also provides an interface layer for easy access. It includes a way to describe a problem and specify options, a graphical interaction method for preselection and iterative reweighting and a clear visualization of the model with highlighting of several assessment parameters. The toolbox also contains a manual with examples for further reference.

The current subsection describes the ICS toolbox. It shows how to set up a problem, how user interaction is implemented and how a model can be visualized and assessed.

### *Setting up a problem*

The toolbox groups all information about a specific ICS problem in a MATLAB struct *problem*. It has only two mandatory fields: *xtrain*, containing the training data and *ytrain*, the corresponding (binary) labels. The latter can contain any two numerical values, which will be transformed to the set { −1, 1}. Similarly, one can supply test data in the fields *xtest* and *ytest*. Checks on dimensionality correspondence are performed automatically, yielding error messages for incorrect input. Other fields that can be set include the variable types, their names, the groups (which main effects and/or interactions should be considered) and the algorithm to be used  $(\text{lpICS or enICS})$ . Furthermore, an options field allows to access more advanced settings such as whether the final model should be visualized, whether preselection should be performed, the maximum number of intervals for each variable,

whether selection of the reweighting parameter should be automatic and if so, which threshold should be used to do so. The details of all the fields are discussed extensively in the ICS manual accessible with the toolbox at [https://www.esat.kuleuven.be/stadius/icstoolbox.](https://www.esat.kuleuven.be/stadius/icstoolbox)

Once a problem has been defined, the algorithm can be started by calling the *buildICS* function with the problem struct as argument. Snippet 1 shows a minimal and full example to get started with ICS. It assumes the existence of a file *data.mat* containing training matrices  $X_t$ ,  $Y_t$  and test matrices  $X_{te}$ ,  $Y_{te}$ . The matrices  $X_t$  and  $X_{te}$  contain five variables (columns). Note that part of the code in the full setup is superfluous, since it corresponds to the defaults. It is only included as illustration.

```
Snippet 1: A minimal and full ICS setup example
```

```
load data.mat; %contains Xtr, Xte, ytr and yte
%%%%% minimal setup %%%%%
%set training data fields
problem1.xtrain = Xtr;
problem1.ytrain = ytr;
%%%%% full setup %%%%%
%set data fields
problem2.xtrain = Xtr;
problem2.ytrain = ytr;
problem2.xtest = Xte;
problem2.ytest = yte;%the numbers refer to their respective columns in Xtr and Xte
%x
1 and x
3: continuous, x
2 and x
4: categorical, x
5: binary
problem2.var = struct('cont', [1,3], 'cat', [2,4], 'bin', [5], 'ord', []);
problem2.varnames = {'foo','bar','rock','paper','scissors'};
%main effects for variables x
1, x
2 and x
5,
%interactions between variables x^1 and x^3, x^2 and x^4problem2.groups = \{1, 2, 5, [1, 3], [2, 4]\};%using lpics
problem2. mainmethod = 'lp';
%options
problem2.options.show = true;
problem2.options.preselect = true;
%the maximum number of intervals for all variables is set to 42
%in practice, this only refers to continuous and ordinal variables
%categorical and binary variables revert to the defaults.
problem2.options.maxbins = 42;
%manual tuning for preselection and reweighting
problem2.options.auto = false;
%suggested weights will result in an AUC of 75% of the maximum cross
%validation AUC for preselection and 80% for reweighting
problem2.options.cutoff = [0.75, 0.8];
%%%%% compute the ICS model for both problems %%%%%
ICS1 = buildICS(problem1);
ICS2 = buildICS(problem2)
```
#### *Interactive weight selection*

Users can interact with the training procedure at two points. Firstly, to make a sparsityperformance trade-off for preselection. Secondly, to balance the model complexity with regard to performance and risk calibration during the iterative reweighting. Only the latter is discussed here as they are very similar.

<span id="page-12-0"></span>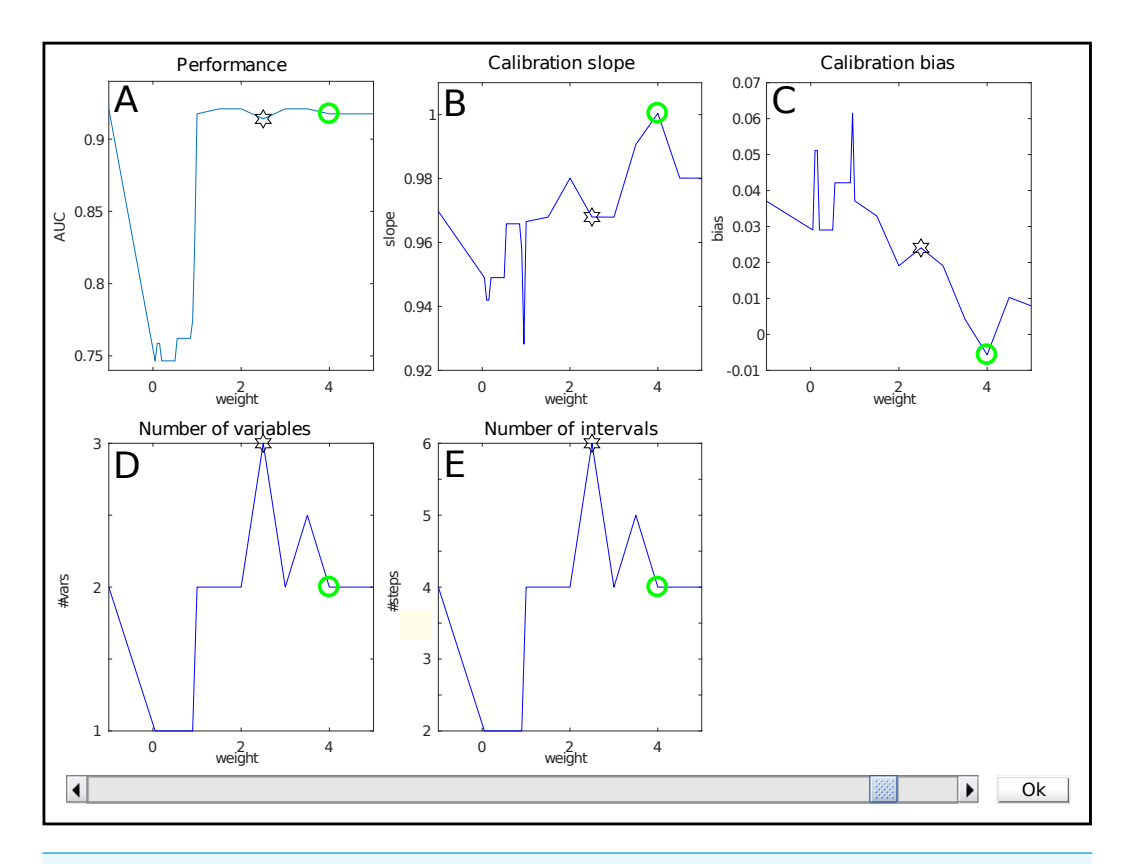

**Figure 2 The weight selection interface during iterative reweighting shows crossvalidation results for various values of the reweighting parameter ('weight')** *a***.** The model performance is expressed by the Area under the ROC curve (A), calibration is assessed using the slope and bias of the calibration curve (resp B, C). The complexity of the model is indicated by the number of variables (D) and intervals (E). Selection of a weight *a* occurs via the slider at the bottom.

Full-size [DOI: 10.7717/peerjcs.150/fig-2](https://doi.org/10.7717/peerjcs.150/fig-2)

The interface for weight selection is shown in [Fig. 2.](#page-12-0) It presents five graphs with the weight as independent variable. The results shown are based on cross-validation on the training data.

The top row shows performance measures. [Figure 2A](#page-12-0) contains the Area under the ROC curve (AUC) as general performance characteristic. It equals 1 in case of perfect classification and 0.5 for guessing. The other two graphs in the top row represent a summary of the calibration curve relating the estimated risk with the empirical risk, namely as slope and bias [\(Fig. 2B](#page-12-0) , resp. [Fig. 2C\)](#page-12-0). In an ideal case, it has a unit slope and zero bias.

The bottom row indicates model complexity. [Figure 2D](#page-12-0) lists the number of variables for each weight, whereas [Fig. 2E](#page-12-0) displays the total number of intervals. Often, these two are closely related, but this might differ e.g., when interactions are present in the model.

Each graph shows a star representing the estimated optimal weight based on the userdefined cutoff. However, in this case it is clear that the model can be improved manually. The selection of the user is indicated with a green circle. Here, it indicates a model with a lower estimated complexity, higher AUC and better calibration values.

<span id="page-13-1"></span><span id="page-13-0"></span>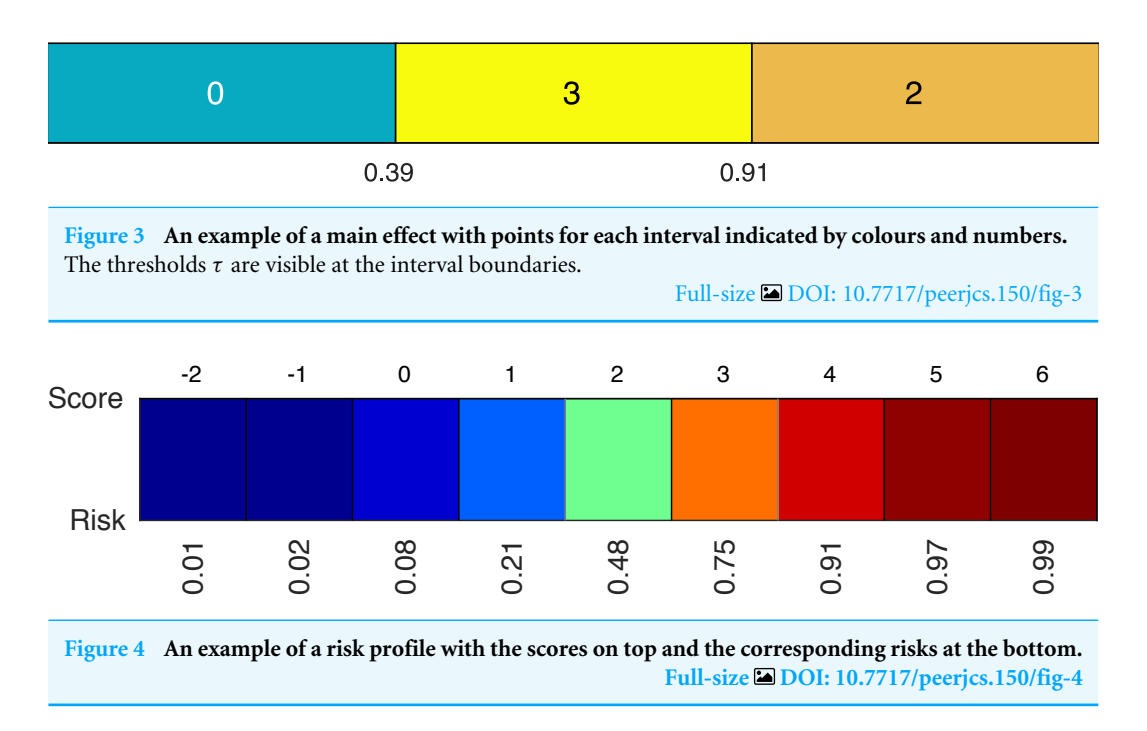

The user can select the preferred weight from the evaluated discrete set by means of a slider. A special value is −1. It corresponds to no reweighting.

#### *Visualization*

Visualization is an important factor. The toolbox supplies both a colour and grayscale representation. The visualization of the model itself consists firstly of a representation of all effects. An example for a main effect with three intervals is displayed in [Fig. 3.](#page-13-0) The values of the thresholds  $\tau$  are marked at the interval boundaries. The number of points for each interval is indicated by a colour code and by numerical values. In this case, if the value under consideration is higher than 0.91, two points will be added to the total score. Similarly, this can be done for other effects not displayed here. The same colour scheme is used for all effects, that is, the same colours represent the same values. In case of interactions, the representation is a grid rather than a row.

A second element of the model is the colour-coded risk profile, as shown in [Fig. 4.](#page-13-1) It maps the scores (sum of the points) on top to estimated risks at the bottom. For example, if the sum of the contributions of all effects in the model yield a final score of three, the risk of belonging to the target class would be 75%.

The toolbox provides a listing of all effects and options for its visualization by means of a graphical interface [\(Fig. 5\)](#page-14-0). It is automatically called at the end of model training (unless disabled), but can also be called on an already trained model with the function *showICS*. The Figure shows the model for the *ionosphere* dataset included with MATLAB. Complete code to generate it is available as a demo file in the toolbox. The two buttons on top display the assessment module (discussed below) and the risk profile. The middle part displays all selected effects. Here, three effects are part of the final model, as can be seen in the listbox. To its right, one can indicate if numerical values should be overlaid and whether to use

<span id="page-14-0"></span>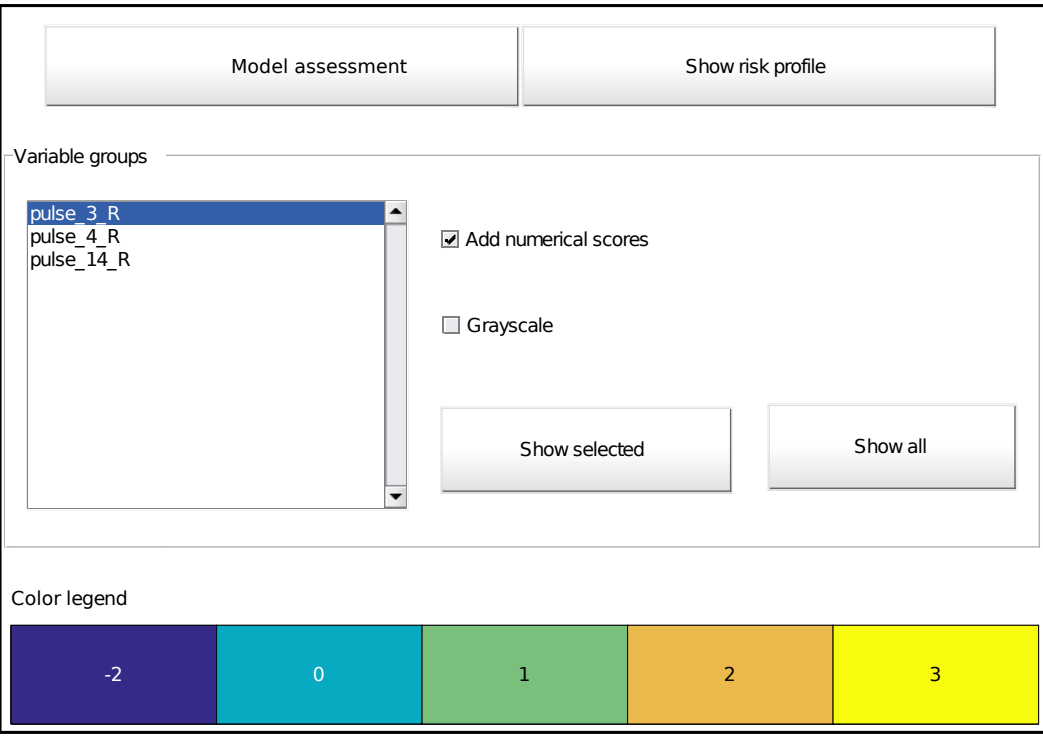

**Figure 5 Main graphical interface to access the model. Two buttons at the top display the assessment interface [\(Fig. 6\)](#page-15-0) or the risk profile [\(Fig. 4\)](#page-13-1), respectively.** The middle part shows all effects in the model as a list and buttons to display the selected effect or all effects at once  $(Fig. 3)$ . Optionally, one can overlay the interval points or use a grayscale representation. The bottom part provides the colour legend common to all displayed effects.

Full-size [DOI: 10.7717/peerjcs.150/fig-5](https://doi.org/10.7717/peerjcs.150/fig-5)

colour coding or grayscale (e.g., for printing). The model details for one or more effects can be displayed via the buttons. Finally, the bottom part contains the common colour legend for all effects.

#### *Assessment*

The assessment module can be launched from the visualization interface (see [Fig. 5\)](#page-14-0). Normally, it shows assessment results for the training data only. If test data has been included at model setup, test results are summarized as well. Additionally, a model can be applied on new data with the function *applyICS*. Its outputs can be given as additional inputs to *showICS* to include results on the new data in the assessment.

The assessment window is displayed in [Fig. 6.](#page-15-0) It evaluates the model at two levels. Firstly, the two graphs at the top show an alternative representation of the risk profile [\(Fig. 6A\)](#page-15-0) and the calibration curve [\(Fig. 6B\)](#page-15-0). The latter evaluates how well the predicted risk matches the empirical risk. Numerically, this is summarized in the lower right quadrant with the slope and bias of the curve, for training and test data. Secondly, the classification performance is evaluated using the Receiver Operating Characteristic (ROC) curve [\(Fig. 6C\)](#page-15-0). It shows the tradeoff between sensitivity and specificity with an indication of the chosen tradeoff point. Moreover, the Area Under the Curve (AUC) is a robust indication of performance. Hence,

<span id="page-15-0"></span>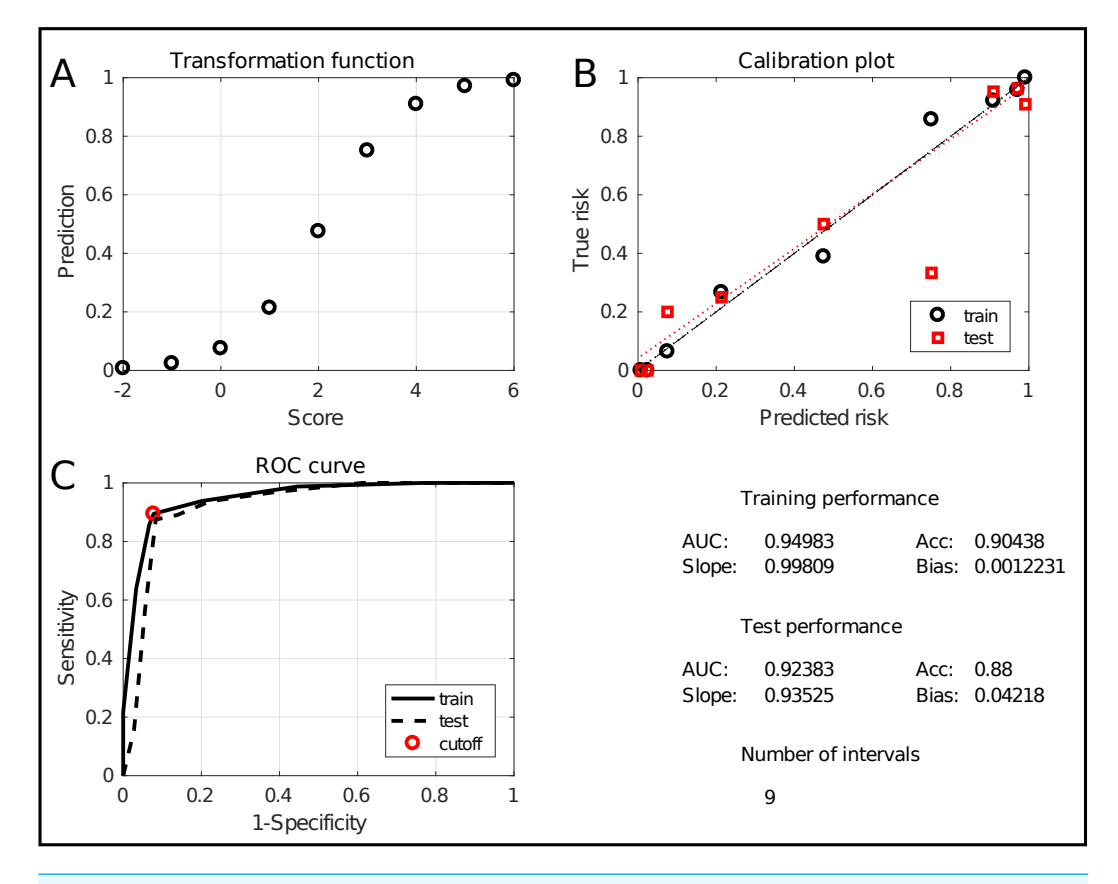

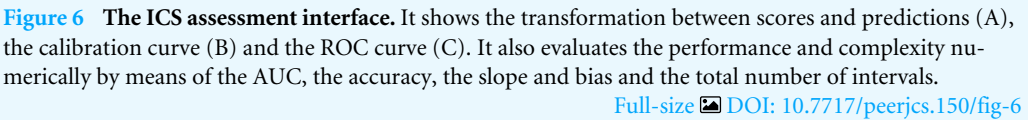

it is included in the summary in the lower right quadrant, together with the classification accuracy (percentage of correctly classified samples). Finally, the number of intervals is included as a measure for the model complexity. The combination of these measures allows to thoroughly assess the quality of the obtained model.

## **Toolbox validation**

The effectiveness of the toolbox is validated by its application to a range of real-life datasets taken from the Machine Learning repository of the University of California, Irvine (UCI) (*[Lichman, 2013](#page-25-10)*). They will be discussed briefly in the following paragraphs. All of the considered datasets are medical. Nevertheless, the usefulness of ICS is not restricted to this domain. Many other areas could also benefit from interpretable models e.g., process management, behaviour studies or modelling of physics systems. ICS will be run with its standard settings (automatic tuning) in four setups: lpICS with and without preselection and enICS with and without preselection. The validation also includes a performance comparison with other classification techniques. Naive Bayes and linear and nonlinear (gaussian kernel) Least-Squares Support Vector Machines (*[Suykens, Van Gestel](#page-27-9) [& De Brabanter, 2002](#page-27-9)*) have been chosen as they are widely accepted techniques. Decision

Trees (DT) have been included as an alternative interpretable classifier. Stratified random sampling selects two-thirds of the data for training and one-third for testing. In case of binary data, Naive Bayes builds the model using multivariate multinomial distributions instead of the default normal distributions. The SVMs are tuned via simulated annealing, whilst the Decision Trees are pruned to obtain the tree with the smallest cross-validation classification loss on the training data.

**Acute inflammations (***[Czerniak & Zarzycki, 2003](#page-24-11)***).** The set contains 120 observations with 6 variables, one continuous and five binary. It was originally intended to test a new expert system for diagnosis of two diseases of the urinary system, namely acute inflammations of urinary bladder and acute nephritis. As such, the set defines two classification problems: each disease versus a control group. The set contains 30 healthy controls, 40 patients only suffering from inflammation, 31 only suffering from nephritis and 19 suffering from both. As such, the two binary classification problems are relatively balanced: 59/120 diseased (inflammation) and 50/120 diseased (nephritis).

**Breast cancer diagnosis (***[Mangasarian, Street & Wolberg, 1995](#page-26-10)***).** The Wisconsin diagnostic breast cancer database (WDBC) consists of 569 cell observations, 357 of which are benign and 212 malignant, with 30 continuous features. In its original publication paper, it has been used for classification using Linear Programming with an estimated accuracy of 97.5%.

**Cardiotocography (***[Ayres-de Campos et al., 2000](#page-24-12)***).** This database consists of 21 variables extracted from 2,126 fetal cardiograms. Eighteen variables can be considered continuous, one categorical and two ordinal. The labelling distinguishes between 1,655 normal, 295 suspected and 176 pathological records. This study limits the problem to a binary classification (normal vs suspected/pathological).

**Chronic kidney disease (***[Rubini, Eswaran & Soundarapandian, 2015](#page-26-11)***).** This dataset with 400 observations and 24 variables contains many missing values, about 10% of the data. Therefore, the dataset was reduced. Firstly, the variables missing in more than 10% of the patients were eliminated. Then, the remaining patients with missing values were removed. This resulted in a dataset of 354 observations and 12 variables. Alternatively, imputation could be attempted, but that is outside the scope of the current work. Eight of the remaining variables are binary, four are continuous. The remaining observations contain 220 healthy controls and 134 patients.

**Indian liver patient data (***[Ramana, Babu & Venkateswarlu, 2012](#page-26-12)***).** The set contains 583 observations of nine continuous variables and one binary variable. Four observations were removed due to missing data. The goal is to distinguish 414 healthy controls from 165 liver patients.

## **RESULTS AND DISCUSSION**

Before presenting the full comparison of classifiers on several datasets, an example will clarify the impact that iterative reweighting can have. To this end, lpICS with and without reweighting was applied to the breast cancer dataset. Interactions were disabled and tuning was performed without user intervention, based on the default cutoff. As described earlier,

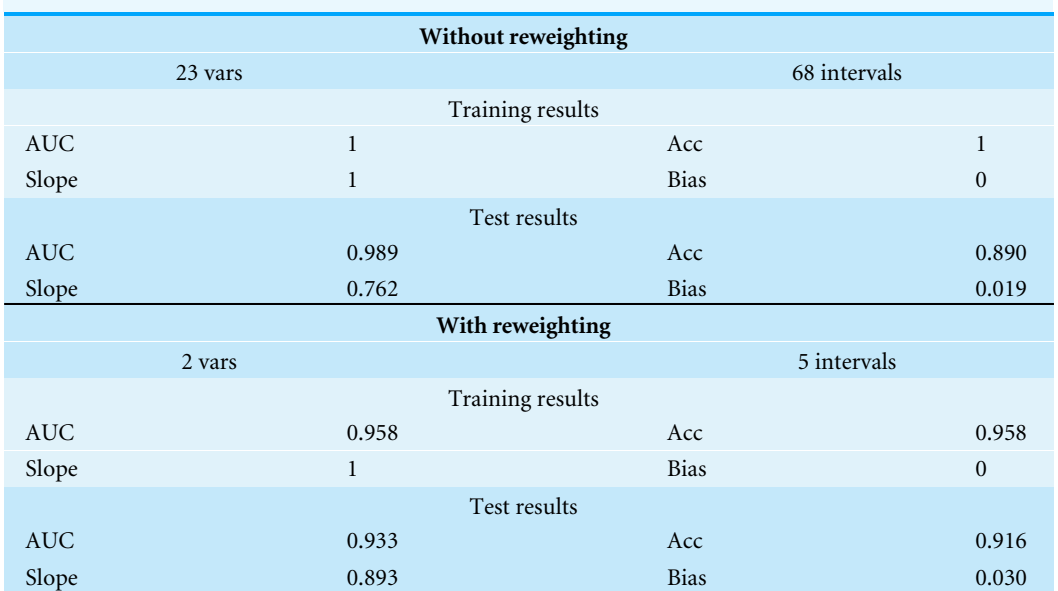

<span id="page-17-0"></span>**Table 1 The effect of lpICS reweighting on the breast cancer dataset.** Complexity is reported as the number of selected variables and the total number of variable intervals. Training and test results are given as the Area Under the Curve (AUC), the accuracy (acc) and the slope and bias of the calibration curve.

two-thirds of the data was randomly selected as training data, while the remaining third is used for assessment. [Table 1](#page-17-0) shows the results on the breast cancer dataset discussed earlier. Reweighting leads to a much simpler model. Due to its iterative nature, it allows many additional variables to be discarded. Furthermore, it also reduces the number of intervals per variable, albeit only moderately in this case: from an average of about 3 to an average of 2.5 per variable. The training and test results show that overfitting occurred without reweighting which is not surprising with the large number of variables. Training results are perfect and test results are influenced by the effect of overfitting, particularly resulting in a low calibration slope. In contrast, applying reweighting leads to a much simpler model consisting of only two variables. A comparison of the training and test results show the accuracy and calibration slope are closer together, indicating a better generalization. The test AUC is lower than without reweighting, but the accuracy has improved. The simpler model also leads to a better calibration slope, although the bias increases with 1%.

Next, the toolbox is validated on all datasets discussed earlier. [Table 2](#page-18-0) provides an overview of the performance and model complexity of all methods described in the previous sections. Performance is judged by the Area under the ROC curve (AUC). The model complexity of the ICS methods is given by the number of variables (V) and intervals (I) in the final model. Since this measure is not applicable for non-ICS methods their value has been replaced by NA. However, one can argue they use all variables in the datasets.

One can observe that the classical machine learning methods seem to outperform ICS in most cases. A statistical analysis was carried out to judge the significance of this perception. Firstly, all algorithms were compared jointly over all datasets using a non-parametric Friedman test on the AUC values, which proved significant ( $p = 0.022$ ). Subsequently, a multiple comparison between all algorithms was carried out to identify which algorithms

<span id="page-18-0"></span>**Table 2 Comparison of test performance (AUC) and complexity (I: number of intervals, V: number of variables) for all ICS setups (lpICS and enICS, each with and without preselection), Decision Tree (DT), Naive Bayes, linear and nonlinear (RBF) SVM.** Datasets include Acute inflammation ('Inflammation' and 'Nephritis' labels), Breast Cancer Diagnosis, Cardiotocography ('Cardio'), Chronic kidney disease ('Kidney') and Indian Liver Patient data ('Liver').

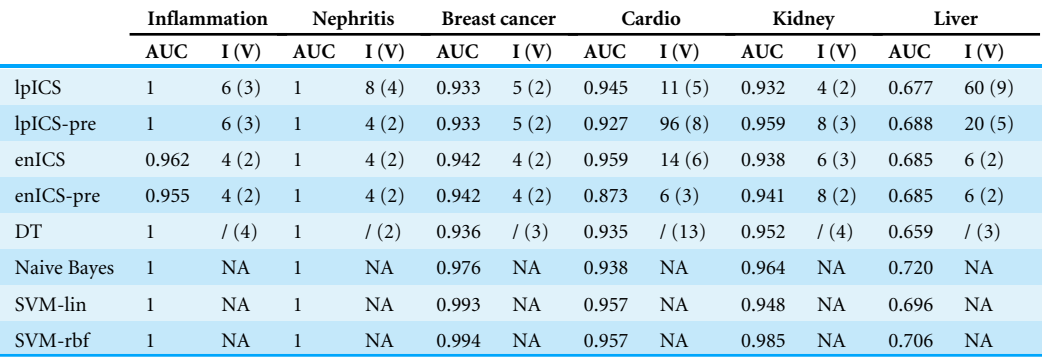

<span id="page-18-1"></span>**Table 3 Average ranks of the classifier AUC values over all datasets.** Lower values are an indication of possible better performance.

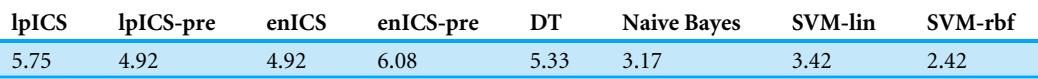

performed significantly different. The Bergmann-Hommel procedure was applied to the overall significance level of 0.05 as posthoc correction for the influence of multiple comparison (*[Ula¸s, Yıldız & Alpaydın, 2012](#page-27-10)*). Here, no significant differences were found, indicating we cannot reject that all algorithms perform equally well. The average ranks of all algorithms as determined in the Friedman test are displayed in [Table 3.](#page-18-1) Furthermore, [Fig. 7](#page-19-0) shows a graphical representation of the multiple comparison test (*[Demšar, 2006](#page-24-13)*). The dashed lines correspond to the average ranks of the corresponding algorithms on a scale of all possible ranks. Note that the ranks are inversely proportional to the AUC values: lower ranks indicate higher AUC values since the first-ranking algorithm is the best. The bold line groups all algorithms for which the null hypothesis of equal rank distribution means cannot be rejected on a pair-by-pair basis. In this case, all algorithms are in a single group since none of the pairwise tests was significant. Hence, one cannot claim that traditional Machine Learning algorithms outperform any of the ICS approaches in all cases.

In contrast, one can observe the simplicity of most ICS models which leads to its interpretability. The total number of intervals for all ICS models is usually below 10, resulting from two to four variables. One can also conclude that ICS outperforms the interpretable decision tree in terms of number of selected variables in almost all cases.

In case of the acute inflammation dataset ('Inflammation' and 'Nephritis') the labels have clearly been created using a fixed set of rules, as this set was meant to evaluate an expert system. Hence, nearly all methods manage to find a perfect model, except for the enICS approaches with Inflammation due to oversimplification. This case also illustrates that lpICS and enICS do not necessarily yield the same model due to the different problem formulation based on resp. classification and regression.

<span id="page-19-0"></span>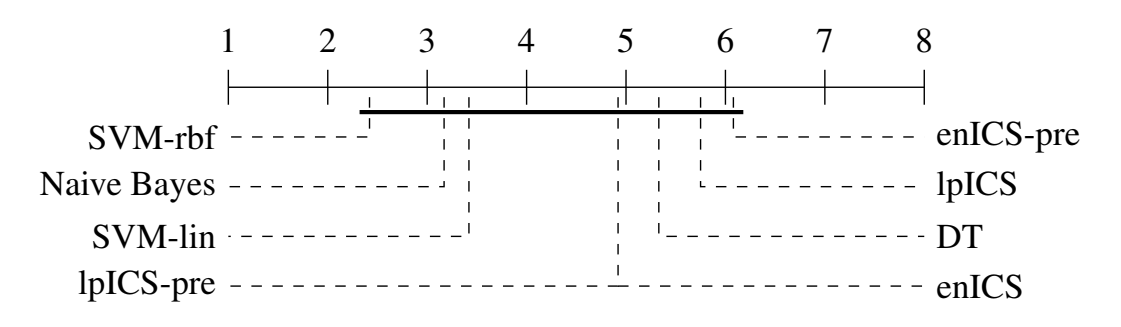

**Figure 7.** Representation of the multiple comparison of the AUC values for all algorithms using **Figure 7 Representation of the multiple comparison of the AUC values for all algorithms using** Bergmann-Hommer posthoc correction after a non-parametric Friedman test. Dashed lines show the average rank of the corresponding algorithms over all datasets. The bold line shows where the null hypothesis of equal distribution means could not be rejected: no significant differences were found. hypothesize **External distribution means could not be references** be rejecte[d: no significant differences w](https://doi.org/10.7717/peerjcs.150/fig-7)ere found. The region of the significant differences were found. The significant differences were found. The signif **Bergmann-Hommel posthoc correction after a non-parametric Friedman test.** Dashed lines show

different levels. Firstly, preselection boosts execution speed in large problems, but it does The results also demonstrate a shortcoming of ICS. In its automatic mode, it does not always select the trade-off one would aim for in manual training. Indeed, the automatic trade-off is performed in a rather naive way. This phenomenon presents itself at two not always lead to the best model. This is particularly true for the cardiotocography problem, where lpICS yields a simpler model than lpICS-pre and yet obtains higher performance because some informative variables have nevertheless been discarded in the preselection. This is possible because preselection, although informed, still happens at the level of the complete effects (main effects or interactions). It is not as optimized as the subsequent workflow to take the interval structure into account. This drawback also exists in semi-automatic mode, but a user could base a decision on stability of the curve as well, which automatic mode does not take into account. Still, a good model is obtained, but not the simplest one. Secondly, one can observe a simpler, yet accurate model can be available. In case of the breast cancer problem, enICS yields a slightly simpler, yet better model. Also, in the liver dataset, one would rather be interested in the enICS model. However, keep in mind that the starting conditions are different for lpICS and enICS, both due to the problem formulation and due to the fact that the former considers interactions, whereas the latter does not. If the impact of the tuning parameters would be presented to the user, he or she would be able to guide the model towards the simpler, more stable and more powerful models.

> The observed, yet insignificant, differences in model performance between ICS and standard ML approaches can be explained by a number of factors. Most importantly, the model is different, including its data transformation. ICS uses a piecewise linear data model but does not pose any restrictions on the weight distribution. Hence, it can model e.g., linear, quadratic or even sinusoidal effects, within the limits of its granularity. Furthermore, it has the advantage of taking the variable type into account. In a way, it transforms all variables to a categorical representation. The Decision Trees follows a similar approach and is therefore also interpretable. Its drawback is the larger number of variables selected

here. Moreover, the flat structure of ICS is easier to interpret than the nested structure of the trees: how can one easily determine or quantify the impact of a single variable?

In contrast to ICS and DT, Naive Bayes attempts to model the underlying variable distributions to make statistical inferences. In practice, its default assumption of gaussianity will probably not always be satisfied. [Table 2](#page-18-0) shows this does not necessarily result in lower performance. Moreover, it can deal with binary and categorical data via an adjustment of the distribution assumption. The linear SVM works surprisingly well given its limitations. It does not take variable types into account at all and considers only a simple linear combination of the variables. Yet this model appears to be largely sufficient for most, if not all, of the problems considered here. Finally, the nonlinear Radial Basis Function (RBF) SVM is known to be a universal approximator, that is, it can describe any model. However, whether it detects the correct one is a matter of tuning of the available data. Due to its flexible model, it is more prone to overfitting than its linear counterpart.

The validation datasets are representative for biomedical datasets in general in the fact that they do not (seem to) contain important interactions between variables. ICS only detected interactions with lpICS-pre for the cardiotocography set and this was far from the optimal solution, as can be derived from its comparison with e.g., lpICS. In all other datasets all interactions have been discarded in favour of simpler main effects. Judging from its high complexity of 60 intervals one could also suspect interactions in the Liver lpICS model. However, this is an example of overfitting for which nine out of ten main effects have been selected. The estimated training AUC is 0.86, which is much higher than the test AUC of 0.677 mentioned in [Table 2.](#page-18-0)

Apart from the model complexity and its performance in terms of AUC, one could also be interested in its risk assessment. It can be judged by the slope and bias of the calibration curve, a (weighted) linear fit between the estimated and empirical risk. For ICS, estimated risks are available. In the Naive Bayes and DT models, posterior probabilities fulfil that role. In case of SVMs, one can build the risk assessment from the latent variables using logistic regression. A comparison of the risk prediction capacity of all algorithms is shown in [Table 4.](#page-21-0) The lesser results for the Liver dataset were already apparent in [Table 2,](#page-18-0) but are even more pronounced here for all classifiers excepts the SVMs.

In order to perform a statistical evaluation of the classifiers' risk prediction capabilities, the slope and bias can be combined into a single measure of goodness of fit with respect to the ideal curve. Consider the calibration curve  $t = ap + b$  with slope *a* and bias *b* which models the relation between predicted risks *p* and empirical ('true') risks *t*. The ideal model would be  $t = 1p + 0$  with slope 1 and bias 0. Hence, one can define a calibration error measure  $e$  as the  $L_p$  norm of the difference between the actual and the ideal curve (*[Callegaro, Pennecchi & Spazzini, 2009](#page-24-14)*). For the simplest case ( $p = 1$ ), this yields:

$$
e = \int_0^1 |(a-1)p + b| dp.
$$

Using the error values calculated for all (slope, bias) pairs in [Table 4](#page-21-0) an identical statistical analysis as before can be carried out. [Table 5](#page-21-1) and [Fig. 8](#page-21-2) show the results. The Friedman test was significant ( $p = 0.021$ ) and the multiple comparison test indicated a single significant

Table 4 Comparison of the quality of risk estimation on the test data via the slope and bias of the cal-<br>shaption guara for all ICS estune (1n ICS and on ICS, and with precelection). Decision Tree (DT) **ibration curve for all ICS setups (lpICS and enICS, each with preselection), Decision Tree (DT),** Naive Bayes, linear and nonlinear (RBF) SVM. Datasets include Acute inflammation ('Inflammation' and 'Nephritis' labels), Breast Cancer Diagnosis, Cardiotocography ('Cardio'), Chronic kidney disease<br>('Kida an') and Indian Lines Detinet data ('Lines') ('Kidney') and Indian Liver Patient data ('Liver').

<span id="page-21-0"></span>bias can be combined into a single measure of goodness of fit with respect to the ideal curve. Consider

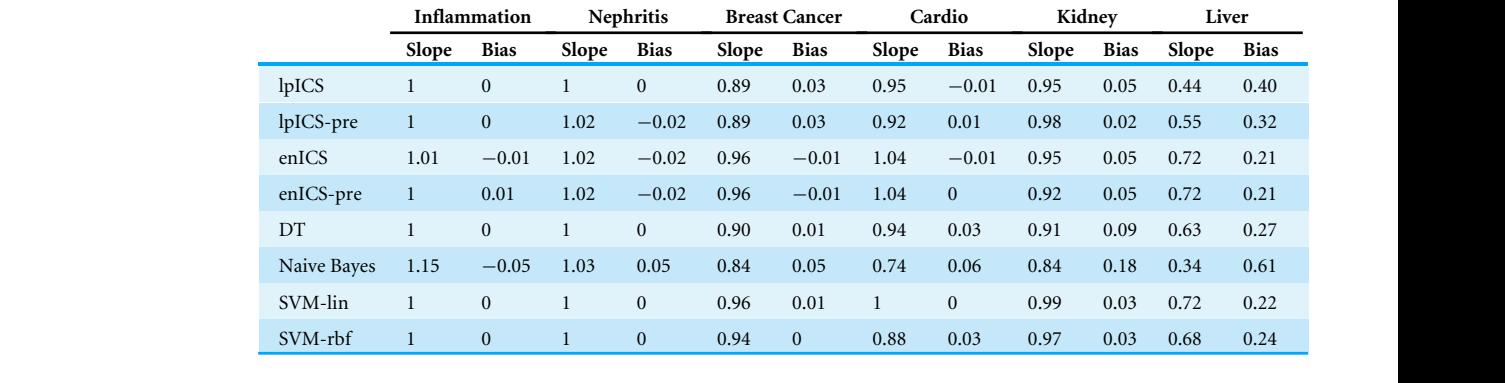

Table 5 Average ranks of the classifier calibration errors over all datasets. Lower values are an indication of possible better performance.

<span id="page-21-2"></span><span id="page-21-1"></span>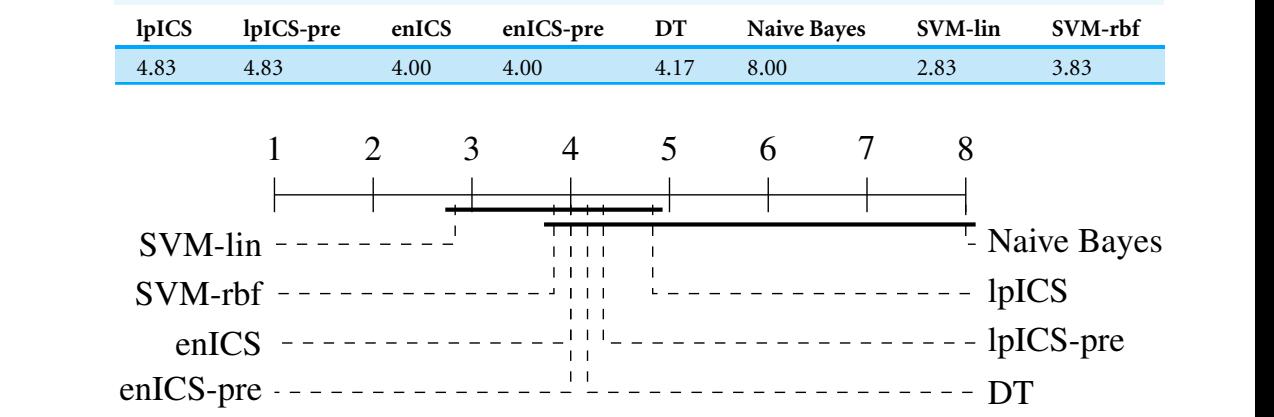

**Figure 8** Representation of the multiple comparison of the calibration error for all algorithms us-Ing Bergmann-Frommer positive correction after a non-parametric Friedman test. Dashed lines show the average rank of the corresponding algorithms over all datasets. The bold line shows where the null hypothesis of equal distribution means could not be rejected. Two groups are identified: one excluding SVM-lin and one excluding Naive Bayes since these two had significantly different ranks.<br>Full-size  $\blacksquare$  DOU: 10.7717/peerics 150/fig-8 **ing Bergmann-Hommel posthoc correction after a non-parametric Friedman test.** Dashed lines show Full-size [DOI: 10.7717/peerjcs.150/fig-8](https://doi.org/10.7717/peerjcs.150/fig-8)

> difference. We can reject the hypothesis that Naive Bayes' calibration is equally good as SVM-lin's. As a result, [Fig. 8](#page-21-2) has two groups for which equal calibration performance cannot be rejected.

SVM-lin and one excluding Naive Bayes since the Naive Bayes since the Significant ranks. The Naive Bayes since the

Despite the lack of significant differences, one can make some observations on part of the datasets. Although Naive Bayes explicitly works with probability distributions it tends to be similar or weaker than the ICS models. This is in particular clear in the cardiotocography and kidney disease set. This might be caused by a large deviation of the actual data distribution compared to the assumed gaussianity. More generally, it is ranked last for every dataset.

The SVMs provide a good prediction of the risks, particularly if the linear model is used as can be judged from its first rank. For the difficult Indian liver dataset, SVM-lin still offers a good model. However, it is matched by  $\epsilon$ nICS, but due to the model restrictions it has a slightly lower AUC.

Once again, one can conclude that, in general, performance loss is not significant, especially considering the gain in interpretability. ICS sometimes even proves to be the better choice, as can be judged from its slightly superior AUC and very similar risk estimation quality for the cardiotocography set. Furthermore, it is evident that one could use ICS for simple problems without any penalty, as seen in the acute inflammation datasets (inflammation and nephritis). Even better results can be obtained when tuned in a semi-automatic way.

# **CONCLUSION**

This paper presented the Interval Coded Scoring Toolbox for MATLAB. It extracts scoring systems mainly aimed at clinical and medical environments, but with benefits for all fields in which interpretability is a key requirement. These systems identify important effects and interactions in a dataset and explain how they contribute to the risk for a specific phenomenon. In contrast to many common medical scoring systems it is firmly rooted in optimization theory, offering both a Linear Programming-based approach and one depending on elastic nets and SVMs. The best results are obtained by making a good trade-off between model complexity and performance. For this reason, the impact of tuning is presented to the user who can intervene at several points in the training process. The main goal of the ICS model is its interpretability, with limited concessions to the model performance. Therefore, the toolbox not only helps to state a new ICS problem and train the model, but it also provides a colour-coded visualization, including various evaluation metrics.

The toolbox was described, highlighting that a new model can be obtained by writing just a few lines of MATLAB code. The validation study showed that ICS often seems to be outperformed by common techniques such as SVMs in terms of performance and risk estimation but these differences could not be proven significant. In particular, no difference could be observed for very simple problems. Furthermore, for more complex problems, the difference is balanced with the fact that the ICS model is easily interpretable and applicable to new data, even without the need for a computer.

The toolbox has been made available free of charge for academic use with the conviction that it will be a valuable tool for all fields requiring interpretable decision support.

# **ACKNOWLEDGEMENTS**

This paper reflects only the authors' views and the European Union is not liable for any use that may be made of the contained information.

# <span id="page-23-0"></span>**ADDITIONAL INFORMATION AND DECLARATIONS**

### **Funding**

This work was supported by the Bijzonder Onderzoeksfonds KU Leuven (BOF): it is part of the SPARKLE project (Sensor-based Platform for the Accurate and Remote monitoring of Kinematics Linked to E-health #: IDO-13-0358). It is also supported by imec funds 2017 and imec ICON project. The research leading to these results has received funding from the European Research Council under the European Union's Seventh Framework Programme (FP7/2007-2013)/ERC Advanced Grant: BIOTENSORS (no. 339804). The funders had no role in study design, data collection and analysis, decision to publish, or preparation of the manuscript.

## **Grant Disclosures**

The following grant information was disclosed by the authors: Bijzonder Onderzoeksfonds KU Leuven—SPARKLE project: IDO-13-0358. imec funds 2017. imec ICON projects. European Research Council: (FP7/2007-2013). ERC Advanced Grant—BIOTENSORS: 339804.

### **Competing Interests**

Lieven Billiet and Sabine Van Huffel are affiliated with imec Leuven through a research collaboration.

## **Author Contributions**

- [Lieven Billiet](#page-0-2) conceived and designed the experiments, performed the experiments, analyzed the data, prepared figures and/or tables, performed the computation work, authored or reviewed drafts of the paper, approved the final draft.
- [Sabine Van Huffel](#page-0-3) conceived and designed the experiments, authored or reviewed drafts of the paper, approved the final draft.
- [Vanya Van Belle](#page-0-4) conceived and designed the experiments, performed the computation work, authored or reviewed drafts of the paper, approved the final draft.

## **Data Availability**

The following information was supplied regarding data availability:

The code toolbox is restricted by the KU Leuven university to academic use, as stated on the webpage of the toolbox. All non-academic use of the toolbox is only possible after explicit institutional permission. Interested academic users can get access at the KU Leuven institutional database: [https://esat.kuleuven.be/stadius/icstoolbox.](https://esat.kuleuven.be/stadius/icstoolbox)

## **REFERENCES**

<span id="page-23-1"></span>**Alvarado A. 1986.** A practical score for the early diagnosis of acute appendicitis. *Annals of Emergency Medicine* **15(5)**:557–564 [DOI 10.1016/S0196-0644\(86\)80993-3.](http://dx.doi.org/10.1016/S0196-0644(86)80993-3)

- <span id="page-24-12"></span>**Ayres-de Campos D, Bernardes J, Garrido A, Marques-de Sa J, Pereira-Leite L. 2000.** SisPorto 2.0: a program for automated analysis of cardiotocograms. *Journal of Maternal-Fetal Medicine* **9(5)**:311–318.
- <span id="page-24-7"></span>**Barakat NH, Bradley AP. 2010.** Rule extraction from support vector machines: a review. *Neurocomputing* **74(1–3)**:178–190 [DOI 10.1016/j.neucom.2010.02.016.](http://dx.doi.org/10.1016/j.neucom.2010.02.016)
- <span id="page-24-2"></span>**Berner ES, La Lande TJ. 2016.** Overview of clinical decision support systems. In: *Clinical decision support systems: theory and practice*. Cham: Springer International Publishing, 1–17.
- <span id="page-24-8"></span>**Billiet L, Van Huffel S, Van Belle V. 2016.** Interval coded scoring index with interaction effects: a sensitivity study. In: *5th international conference on pattern recognition applications and methods (ICPRAM16)*. Rome, 33–40.
- <span id="page-24-9"></span>**Billiet L, Van Huffel S, Van Belle V. 2017.** Interval coded scoring extensions for larger problems. In: *International symposium on computers and communication (ICSS17), ICTS4eHealth workshop*.
- <span id="page-24-3"></span>**Bishop CM. 1995.** *Neural networks for pattern recognition*. New York: Oxford University Press.
- <span id="page-24-14"></span>**Callegaro L, Pennecchi F, Spazzini PG. 2009.** Comparison of calibration curves using the L p norm. *Accreditation and Quality Assurance* **14(11)**:587–592 [DOI 10.1007/s00769-009-0525-8.](http://dx.doi.org/10.1007/s00769-009-0525-8)
- <span id="page-24-10"></span>**Chapelle O. 2006.** Training a support vector machine in the primal. *Neural Computation* **19**:1155–1178.
- <span id="page-24-1"></span>**Chaudhry B, Wang J, Wu S, Maglione M, Mojica W, Roth E, Morton SC, Shekelle PG. 2006.** Systematic review: impact of health information technology on quality, efficiency, and costs of medical care. *Annals of Internal Medicine* **144(10)**:742–752 [DOI 10.7326/0003-4819-144-10-200605160-00125.](http://dx.doi.org/10.7326/0003-4819-144-10-200605160-00125)
- <span id="page-24-5"></span>**Choi E, Bahadori MT, Schuetz A, Stewart WF, Sun J. 2016.** Doctor AI: predicting clinical events via recurrent neural networks. In: Doshi-Velez F, Fackler J, Kale D, Wallace B, Weins J, eds. *Proceedings of the 1st machine learning for healthcare conference, Boston, MA, USA, volume 56 of proceedings of machine learning research*. Boston: Northeastern University, 301–318. *Available at [http:// proceedings.mlr.press/ v56/](http://proceedings.mlr.press/v56/Choi16.html) [Choi16.html](http://proceedings.mlr.press/v56/Choi16.html)*.
- <span id="page-24-11"></span>**Czerniak J, Zarzycki H. 2003.** Application of rough sets in the presumptive diagnosis of urinary system diseases. In: Sołdek J, Drobiazgiewicz L, eds. *Proceedings on the 9th international conference on artificial intelligence and security in computing systems (ACS'02)*. Boston: Springer US, 41–51 [DOI 10.1007/978-1-4419-9226-0\\_5.](http://dx.doi.org/10.1007/978-1-4419-9226-0_5)
- <span id="page-24-13"></span>**Demšar J. 2006.** Statistical comparisons of classifiers over multiple data sets. *Journal of Machine Learning Research* **7(Jan)**:1–30.
- <span id="page-24-4"></span>**Díaz-Uriarte R, Alvarez de Andrés S. 2006.** Gene selection and classification of microarray data using random forest. *BMC Bioinformatics* **7(1)**:3 [DOI 10.1186/1471-2105-7-3.](http://dx.doi.org/10.1186/1471-2105-7-3)
- <span id="page-24-6"></span>**Duda RO, Shortliffe EH. 1983.** Expert systems research. *Science* **220(4594)**:261–268 [DOI 10.1126/science.6340198.](http://dx.doi.org/10.1126/science.6340198)
- <span id="page-24-0"></span>**Garg AX, Adhikari NJ, McDonald H, Rosas-Arellano MP, Devereaux PJ, Beyene J, Sam J, Haynes RB. 2005.** Effects of computerized clinical decision support systems on

practitioner performance and patient outcomes: a systematic review. *Journal of the American Medical Association* **293(10)**:1223–1238 [DOI 10.1001/jama.293.10.1223.](http://dx.doi.org/10.1001/jama.293.10.1223)

- <span id="page-25-2"></span>**Greene BR, Rutledge S, McGurgan I, McGuigan C, O'Connell K, Caulfield B, Tubridy N. 2015.** Assessment and classification of early-stage multiple sclerosis with inertial sensors: comparison against clinical measures of disease state. *IEEE Journal of Biomedical and Health Informatics* **19(4)**:1356–1361 [DOI 10.1109/JBHI.2015.2435057.](http://dx.doi.org/10.1109/JBHI.2015.2435057)
- <span id="page-25-4"></span>**Ho TK. 1995.** Random decision forests. In: *Proceedings of the 3rd international conference on document analysis and recognition*. 278–282 [DOI 10.1109/ICDAR.1995.598994.](http://dx.doi.org/10.1109/ICDAR.1995.598994)
- <span id="page-25-7"></span>**Jeong B-H, Koh W-J, Yoo H, Um S-W, Suh GY, Chung MP, Kim H, Kwon OJ, Jeon K. 2013.** Performances of prognostic scoring systems in patients with healthcare-associated pneumonia. *Clinical Infectious Diseases* **56(5)**:625–632 [DOI 10.1093/cid/cis970.](http://dx.doi.org/10.1093/cid/cis970)
- <span id="page-25-1"></span>**Johnston ME, Langton KB, Haynes R, Mathieu A. 1994.** Effects of computer-based clinical decision support systems on clinician performance and patient outcome: a critical appraisal of research. *Annals of Internal Medicine* **120(2)**:135–142 [DOI 10.7326/0003-4819-120-2-199401150-00007.](http://dx.doi.org/10.7326/0003-4819-120-2-199401150-00007)
- <span id="page-25-9"></span>**Letham B, Rudin C, McCormick TH, Madigan D. 2015.** Interpretable classifiers using rules and Bayesian analysis: building a better stroke prediction model. *Annals of Applied Statistics* **9(3)**:1350–1371 [DOI 10.1214/15-AOAS848.](http://dx.doi.org/10.1214/15-AOAS848)
- <span id="page-25-3"></span>**Lewis DD. 1998.** Naive (Bayes) at forty: the independence assumption in information retrieval. In: *Proceedings of the 10th European conference on machine learning (ECML98), Chemnitz, Germany*. Berlin Heidelberg: Springer, 4–15 [DOI 10.1007/BFb0026666.](http://dx.doi.org/10.1007/BFb0026666)
- <span id="page-25-0"></span>**Liang H-N. 2010.** Overview of the health informatics research field: a bibliometric approach. In: *Proc. E-health: first IMIA/IFIP joint symposium, e-health 2010, held as part of WCC 2010, Brisbane, Australia, September 20–23, 2010*. Berlin: Springer Berlin Heidelberg, 37–48 [DOI 10.1007/978-3-642-15515-4\\_5.](http://dx.doi.org/10.1007/978-3-642-15515-4_5)
- <span id="page-25-10"></span>**Lichman M. 2013.** UCI machine learning repository. *Available at [http:// archive.ics.uci.](http://archive.ics.uci.edu/ml) [edu/ml](http://archive.ics.uci.edu/ml)*.
- <span id="page-25-6"></span>**Lip GY, Nieuwlaat R, Pisters R, Lane DA, Crijns HJ. 2010.** Refining clinical risk stratification for predicting stroke and thromboembolism in atrial fibrillation using a novel risk factor-based approach: the euro heart survey on atrial fibrillation. *Chest* **137(2)**:263–272 [DOI 10.1378/chest.09-1584.](http://dx.doi.org/10.1378/chest.09-1584)
- <span id="page-25-8"></span>**Lukas C, Landewé R, Sieper J, Dougados M, Davis J, Braun J, Van der Linden S, Van der Heijde D. 2009.** Development of an ASAS-endorsed disease activity score (ASDAS) in patients with ankylosing spondylitis. *Annals of the Rheumatic Diseases* **68**:18–24 [DOI 10.1136/ard.2008.094870.](http://dx.doi.org/10.1136/ard.2008.094870)
- <span id="page-25-5"></span>**Maity NG, Das S. 2017.** Machine learning for improved diagnosis and prognosis in healthcare. In: *Proceedings of the IEEE aerospace conference*. Piscataway: IEEE, 1–9 [DOI 10.1109/AERO.2017.7943950.](http://dx.doi.org/10.1109/AERO.2017.7943950)
- <span id="page-26-10"></span>**Mangasarian OL, Street WN, Wolberg WH. 1995.** Breast cancer diagnosis and prognosis via linear programming. *Operations Research* **43(4)**:570–577 [DOI 10.1287/opre.43.4.570.](http://dx.doi.org/10.1287/opre.43.4.570)
- <span id="page-26-4"></span>**Mani S, Ozdas A, Aliferis C, Varol HA, Chen Q, Carnevale R, Chen Y, Romano-Keeler J, Nian H, Weitkamp J-H. 2014.** Medical decision support using machine learning for early detection of late-onset neonatal sepsis. *Journal of the American Medical Informatics Association* **21(2)**:326–336 [DOI 10.1136/amiajnl-2013-001854.](http://dx.doi.org/10.1136/amiajnl-2013-001854)
- <span id="page-26-8"></span>**Martens D, Baesens B, Gestel TV, Vanthienen J. 2007.** Comprehensible credit scoring models using rule extraction from support vector machines. *European Journal of Operational Research* **183(3)**:1466–1476 [DOI 10.1016/j.ejor.2006.04.051.](http://dx.doi.org/10.1016/j.ejor.2006.04.051)
- <span id="page-26-5"></span>**Martis RJ, Chakraborty C, Ray AK. 2014.** Wavelet-based machine learning techniques for ECG signal analysis. In: Dua S, Acharya UR, Dua P, eds. *Machine learning in healthcare informatics*. Berlin Heidelberg: Springer, 25–45 [DOI 10.1007/978-3-642-40017-9\\_2.](http://dx.doi.org/10.1007/978-3-642-40017-9_2)
- <span id="page-26-7"></span>**Mounzer R, Langmead CJ, Wu BU, Evans AC, Bishehsari F, Muddana V, Singh VK, Slivka A, Whitcomb DC, Yadav D, Banks PA, Papachristou GI. 2012.** Comparison of existing clinical scoring systems to predict persistent organ failure in patients with acute pancreatitis. *Gastroenterology* **142(7)**:1476–1482 [DOI 10.1053/j.gastro.2012.03.005.](http://dx.doi.org/10.1053/j.gastro.2012.03.005)
- <span id="page-26-0"></span>**Protti DJ. 1995.** The synergism of health/medical informatics revisited. *Methods of Information in Medicine* **34**:441–445.
- <span id="page-26-3"></span>**Quinlan JR. 1986.** Induction of decision trees. *Machine Learning* **1(1)**:81–106 [DOI 10.1007/BF00116251.](http://dx.doi.org/10.1007/BF00116251)
- <span id="page-26-12"></span>**Ramana BV, Babu MP, Venkateswarlu N. 2012.** A critical comparative study of liver patients from USA and INDIA: an exploratory analysis. *International Journal of Computer Science Issues* **9(2)**:506–516.
- <span id="page-26-11"></span>**Rubini LJ, Eswaran P, Soundarapandian P. 2015.** Chronic kidney disease data set. *Available at [http:// archive.ics.uci.edu/ml/datasets/Chronic\\_Kidney\\_Disease](http://archive.ics.uci.edu/ml/datasets/Chronic_Kidney_Disease)*.
- <span id="page-26-9"></span>**Rudin LI, Osher S, Fatemi E. 1992.** Nonlinear total variation based noise removal algorithms. *Physica D: Nonlinear Phenomena* **60(1–4)**:259–268 [DOI 10.1016/0167-2789\(92\)90242-F.](http://dx.doi.org/10.1016/0167-2789(92)90242-F)
- <span id="page-26-2"></span>**Ryali S, Chen T, Supekar K, Menon V. 2012.** Estimation of functional connectivity in fMRI data using stability selection-based sparse partial correlation with elastic net penalty. *NeuroImage* **59(4)**:3852–3861 [DOI 10.1016/j.neuroimage.2011.11.054.](http://dx.doi.org/10.1016/j.neuroimage.2011.11.054)
- <span id="page-26-6"></span>**Shen D, Wee C-Y, Zhang D, Zhou L, Yap P-T. 2014.** Machine learning techniques for AD/MCI diagnosis and prognosis. In: Dua S, Acharya UR, Dua P, eds. *Machine learning in healthcare informatics*. Berlin Heidelberg: Springer, 147–179.
- <span id="page-26-1"></span>**Shen L, Kim S, Qi Y, Inlow M, Swaminathan S, Nho K, Wan J, Risacher SL, Shaw LM, Trojanowski JQ, Weiner MW, Saykin AJ. 2011.** Identifying neuroimaging and proteomic biomarkers for mci and ad via the elastic net, MBIA'11. In: *Proc. first international conference on multimodal brain image analysis (MBIA11), Toronto, Canada*. Berlin: Springer-Verlag, 27–34.
- <span id="page-27-0"></span>**Speier C, Valacich JS, Vessey I. 1999.** The influence of task interruption on individual decision making: an information overload perspective. *Decision Sciences* **30(2)**:337–360 [DOI 10.1111/j.1540-5915.1999.tb01613.x.](http://dx.doi.org/10.1111/j.1540-5915.1999.tb01613.x)
- <span id="page-27-3"></span>**Steyerberg EW, Eijkemans MJC, Frank E, Harrell J, Habbema JDF. 2001.** Prognostic modeling with logistic regression analysis. *Medical Decision Making* **21(1)**:45–56 [DOI 10.1177/0272989X0102100106.](http://dx.doi.org/10.1177/0272989X0102100106)
- <span id="page-27-9"></span>**Suykens JA, Van Gestel T, De Brabanter J. 2002.** *Least squares support vector machines*. Singapore: World Scientific.
- <span id="page-27-1"></span>**Tibshirani R. 1996.** Regression shrinkage and selection via the Lasso. *Journal of the Royal Statistical Society. Series B,Statistical Methodology* **58(1)**:267–288.
- <span id="page-27-10"></span>**Ulas A, Yıldız OT, Alpaydın E. 2012.** Cost-conscious comparison of supervised learning algorithms over multiple data sets. *Pattern Recognition* **45(4)**:1772–1781 [DOI 10.1016/j.patcog.2011.10.005.](http://dx.doi.org/10.1016/j.patcog.2011.10.005)
- <span id="page-27-6"></span>**Ustun B, Rudin C. 2016.** Supersparse linear integer models for optimized medical scoring systems. *Machine Learning* **102(3)**:349–391 [DOI 10.1007/s10994-015-5528-6.](http://dx.doi.org/10.1007/s10994-015-5528-6)
- <span id="page-27-5"></span>**Van Belle VMCA, Van Calster B, Timmerman D, Bourne T, Bottomley C, Valentin L, Neven P, Van Huffel S, Suykens JAK, Boyd S. 2012.** A mathematical model for interpretable clinical decision support with applications in gynecology. *PLOS ONE* **7(3)**:e34312 [DOI 10.1371/journal.pone.0034312.](http://dx.doi.org/10.1371/journal.pone.0034312)

<span id="page-27-4"></span>**Vapnik VN. 1995.** *The nature of statistical learning theory*. New York: Springer-Verlag.

- <span id="page-27-8"></span>**Xu H, Eis DJ, Ramadge PJ. 2013.** The generalized lasso is reducible to a subspace constrained lasso. In: *Proc 38th intl conf acoustics, speech and signal processing (ICASSP13)*. Piscataway: IEEE, 3268–3272.
- <span id="page-27-7"></span>**Zhou Q, Chen W, Song S, Gardner JR, Weinberger KQ, Chen Y. 2015.** A reduction of the elastic net to support vector machines with an application to GPU Computing. In: *Proceedings of the 29th conference on artificial intelligence (AAAI15)*. New York: AAAI Press, 3210–3216.
- <span id="page-27-2"></span>**Zou H, Hastie T. 2005.** Regularization and variable selection via the elastic net. *Journal of the Royal Statistical Society Series B: Statistical Methodology* **67(2)**:301–320 [DOI 10.1111/j.1467-9868.2005.00503.x.](http://dx.doi.org/10.1111/j.1467-9868.2005.00503.x)